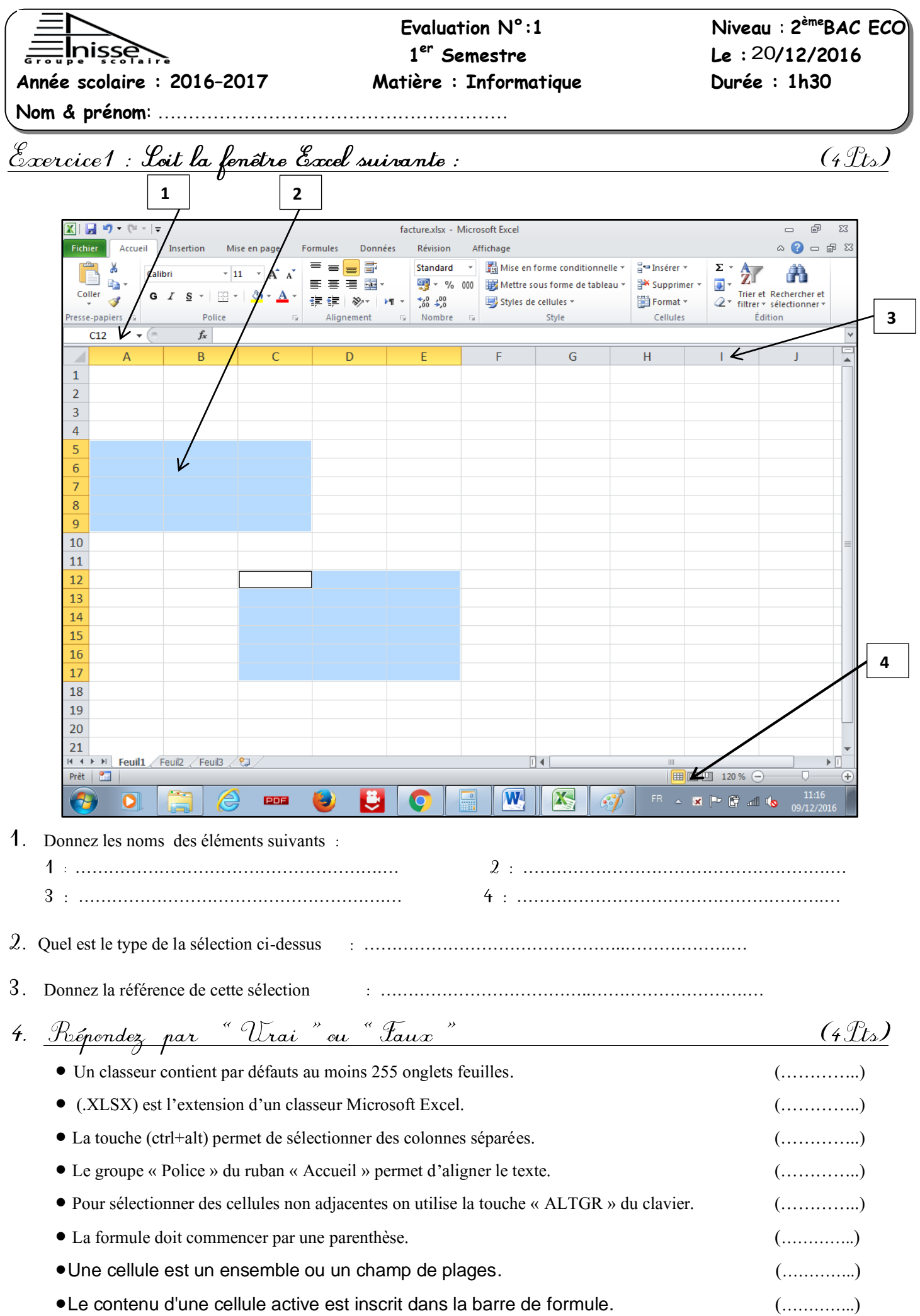

## 5. <u>Loit la feuille suivante :</u>

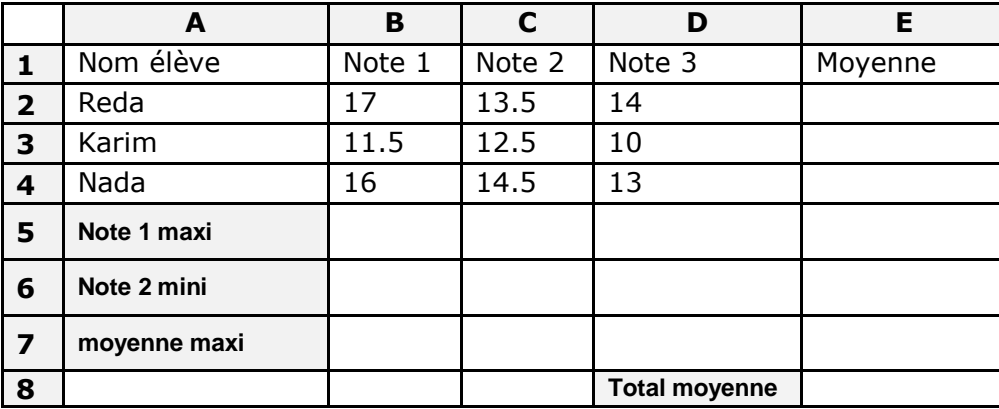

## **TRAVAIL A FAIRE**

1. En utilisant la notion des références, donner la formule des cellules E2 ; E5 ; E6 ; E7 ; E8 ?

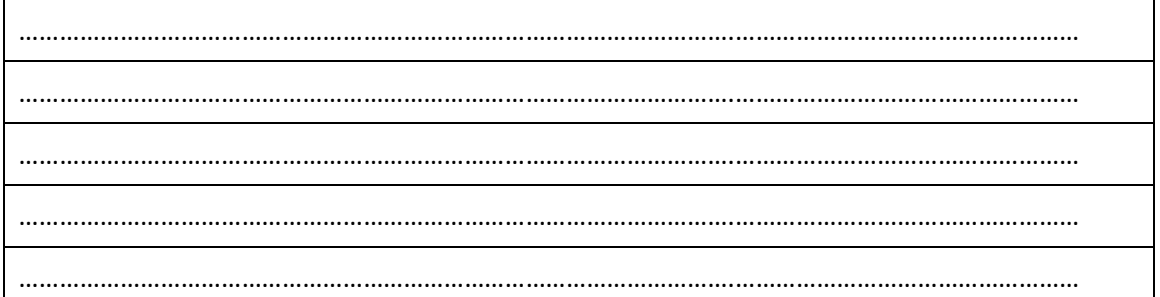

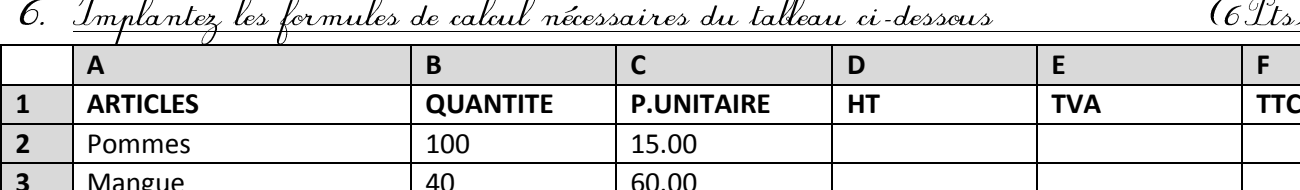

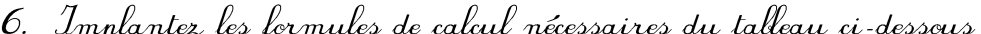

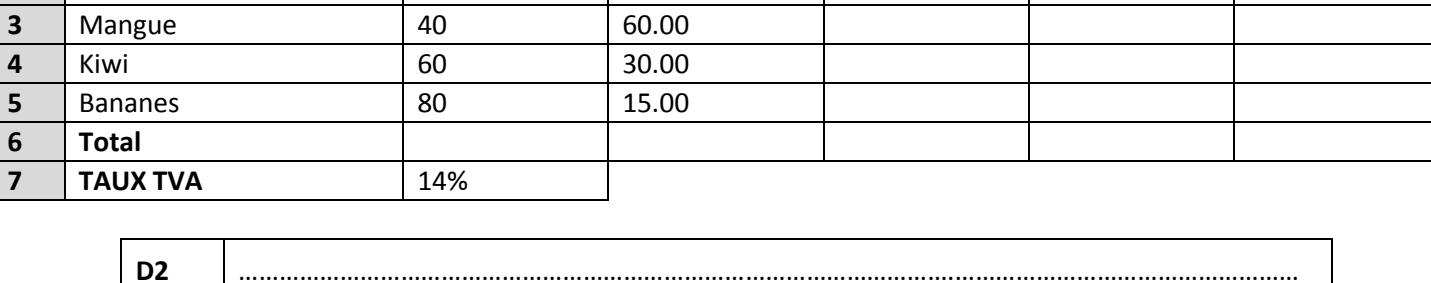

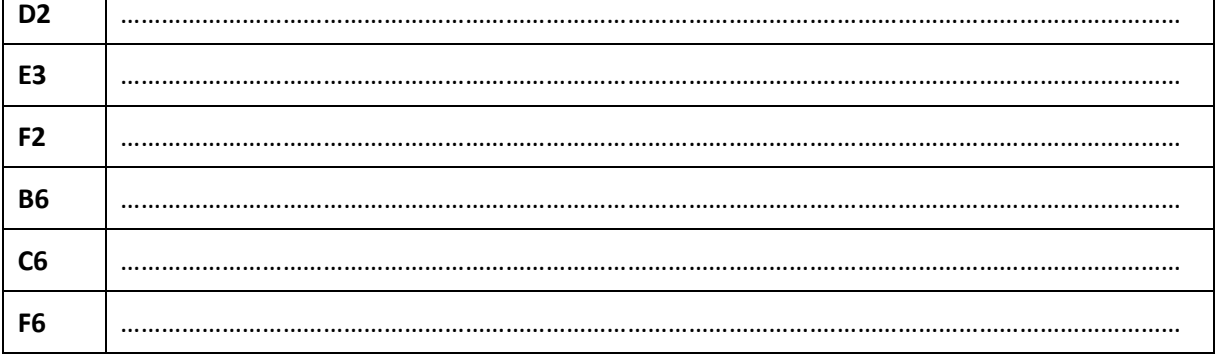

9.<br>2. <u>Cochez, la lonne réponse :</u><br>2. Dans Excel, si la formule =A\$1+B1 stockée en C1, est recopiée «vers le bas» en C2, C2 contiendra la formule

- $Q = A1+B1$
- $\overline{Q}$  =A\$1+B2
- $\overline{Q}$  =A\$1+B1
- $Q = A $2 + B1$

**BONNE CHANCE** 

 $(1)$